#### *"Where's the Bus®"*

## **Parent App**

Mornings are hectic and sometimes stressful as you get ready for work and prepare your kids for school. Add to that a late bus, or a bus that's so early you don't even realize it's come and gone. Are you tired of wondering when the school bus is going to arrive? *Where's the Bus®* is a school bus tracking app that is revolutionizing morning routines for parents and students by giving them real-time bus location and alerts to get them to the bus stop on time. No more standing in the sweltering heat, freezing cold, or pouring rain, wondering where the school bus is and when it will arrive. And no more being late for or missing the bus all-together.

If you don't have a smartphone or tablet, don't worry. You can still reap the benefits of the *Where's the Bus® [\(https://www.wheresthebus.com\)](https://www.wheresthebus.com/)* website on a laptop or desktop computer. Choose Parents, and setup an account.

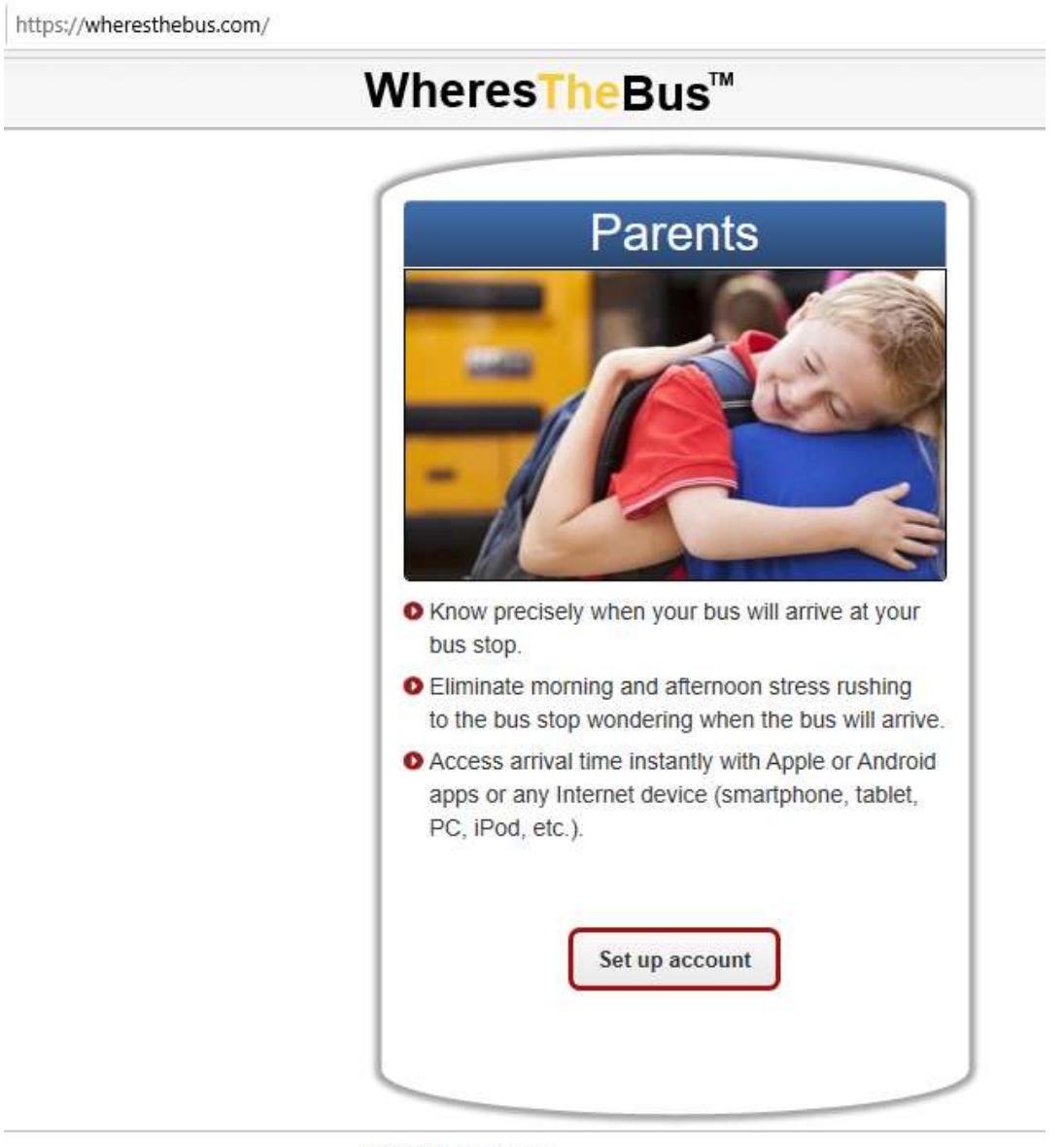

@ 2013 WheresTheBus.

### *"Where's the Bus®"*

» If anyone in your household set up an account previously, please sign-in using their account. θ » Please create only one account per household, even if your children take different buses. What school district does your Continue » elect District student attend? Alexandria Public Schools (MN) Austin ISD (TX) Beverly Public Schools (MA) Trouble Signing Up? Many schools don't upd-Brandywine School District (DE) just prior to the start of school. Please check back 1 week prior to the first day of school. Caesar Rodney School District (DE) Canital School District (DE) Cecil County Public Schools (MD) Still having trouble? Email Support Charlotte County (FL) Collier County (FL) East Baton Rouge (LA) Friends' Central School (PA) Germantown Friends School (PA) Gloucester County Public Schools (VA) Jackson-Madison County (TN) Lake Forest School District (DE) Lee County Schools (FL) Lynchburg City Schools (VA) Manatee County (FL) Milwaukee Public Schools (WI) Nicolet Area Schools (WI) Odyssey Charter School (DE) Red Clay School District (DE) Sarasota County (FL) Simi Valley Schools (CA) Smyrna School District (DE) Volusia County Schools (FL) Wilson School District (PA)

Select the pull-down menu and select Charlotte County (FL). Enter your students school ID number and birthdate. You can also enter the other students in your household using the same login. It's that simple. No codes to remember.

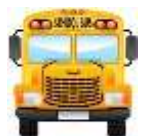

The *Where's the Bus*<sup>®</sup> tracking app **that is also FREE** in the [App Store](https://itunes.apple.com/us/app/here-comes-the-bus/id981902595?mt=8&ign-mpt=uo%3D4) and Google

[Play](https://play.google.com/store/apps/details?id=com.synovia.herecomesthebus). If you're ready to simplify your mornings and get a little peace of mind at the same time, simply download the app, create a secure account, add your students and you're all set! What can it do for you?

- Show the real-time location of your child's bus on a map
- Give scheduled and actual arrival times at home and school for AM, Mid-day, and PM routes
- Provide push and email alerts when the bus is near or when the bus has been substituted

What are you waiting for? Download "*Where's The Bus*" and start today!

### *"Where's the Bus®"*

# **2020-2021**

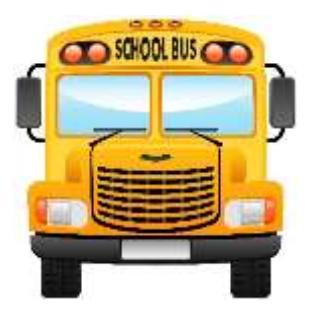

With *Where's the Bus*®, you won't have to wonder where your child's bus is. You'll KNOW!

From your computer go to:

1. [https://www.wheresthebus.com](https://www.wheresthebus.com/)

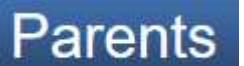

- 2. Click on **Parents** on the left hand side to setup an account. Read the fine print directions on the web-page.
- 3. Use the drop down menu to select "**Charlotte County (FL)**"
- 4. Enter your information.
- 5. Enter your student's information and student ID number. If you have other students in the household you can enter them using the same logon.
- 6. Confirm these are your students and you're ready to go!!

Parents are allowed to create an account only if they can validate their student's information. The suggested validation method is to prompt a parent for the student's birth date and student  $ID \#$ . If the information entered does not match the Transportation student ridership database, the parent will not be able to create an account.

*Where's the Bus*<sup>®</sup> is a registered trademark of TripSpark<sup>™</sup> Technologies is a business name and operating division of Trapeze Software ULC.